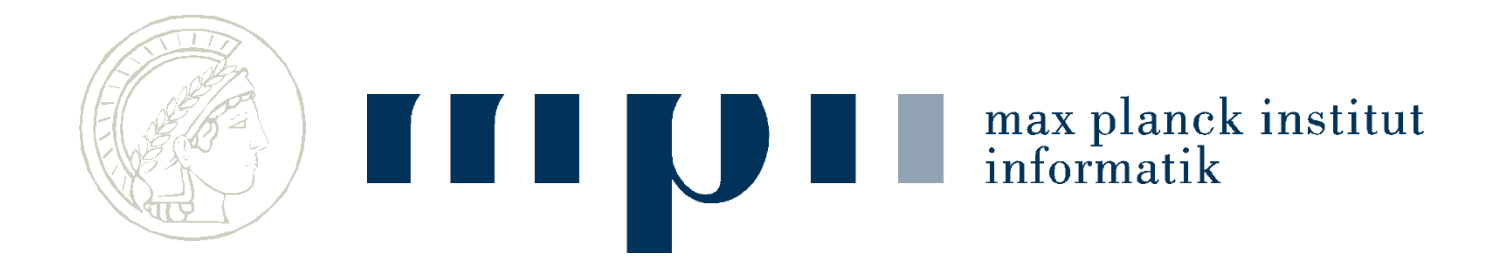

#### **Ideen und Konzepte der Informatik**

#### **Websuche**

#### **Kurt Mehlhorn**

max planck institut informatil

#### **Suchmaschinen**

- Google seit 1998, Konkurrenten Bing, DuckDuckGo
- Altavista etwas früher.
- Google: 4 Mio. Anfragen / Minute.
- 90% Marktanteil in Deutschland, Quasimonopol (Anzeigenpreise, Markteinstieg für Konkurrenten, Standard bei Android, vertikale Suchmaschinen)

Ich erkläre die Grundzüge der Google-Suchmaschine: keine Personalisierung, keine Tagesnachrichten, …

#### **Websuche**

- **Eingabe:** einige Worte, z. B. Kurt Mehlhorn.
- **Ausgabe:** die **wichtigsten** Webseiten, die die Schlüsselwörter enthalten (oder die profitabelsten)
- **Qualitätsmaß:** Nutzerzufriedenheit.

 Webseiten bestehen aus Inhalt und Verweisen; Content und Links.

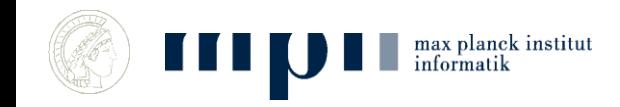

#### **Beispiel: Google-Suche nach Kurt Mehlhorn in 2020**

#### About 284.000 results (0,77 seconds), Ausgabe beginnt mit:

#### [Kurt Mehlhorn \(MPI-INF\) -](https://www.mpi-inf.mpg.de/~mehlhorn/) Homepage

[www.mpi-inf.mpg.de](https://www.mpi-inf.mpg.de/~mehlhorn/) › ~mehlhorn

**Kurt Mehlhorn**. Algorithms and Complexity Group · Max-Planck-Institut für Informatik · Saarland Informatics Campus Campus E1 4 66123 Saarbruecken

#### [Mehlhorn, Kurt | Max-Planck-Gesellschaft](https://www.mpg.de/303362/informatik_wissM2)

www.mpg.de [› informatik\\_wissM2](https://www.mpg.de/303362/informatik_wissM2) [Translate this](https://translate.google.com/translate?hl=en&sl=de&u=https://www.mpg.de/303362/informatik_wissM2&prev=search&pto=aue) page **Kurt Mehlhorn** ist Direktor und Wissenschaftliches Mitglied am Max-Planck-Institut für Informatik (seit 1990)

#### Kurt Mehlhorn - [Google Scholar](http://scholar.google.com/citations?user=28CWXPUAAAAJ&hl=en)

[scholar.google.com](http://scholar.google.com/citations?user=28CWXPUAAAAJ&hl=en) > citations Professor of Computer Science, Max Planck Institute for Informatics, Saarland Informatics Campus - Cited by 22519 - Algorithms - Computational Geometry

[Kurt Mehlhorn -](https://en.wikipedia.org/wiki/Kurt_Mehlhorn) Wikipedia en.wikipedia.org [› wiki › Kurt\\_Mehlhorn](https://en.wikipedia.org/wiki/Kurt_Mehlhorn)

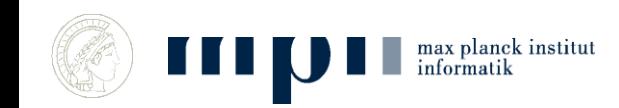

## **Websuche nach Autoversicherung**

About 1.580.000 results (0,54 seconds)

Ads

#### [CHECK24: Autoversicherung](https://www.check24.de/kfz-versicherung/lp/vergleichen/) 2020 - Wer vergleicht, spart mehr

**Ad·**[www.check24.de/](https://www.check24.de/kfz-versicherung/lp/vergleichen/)

CHECK24: Bester **Autoversicherung** Vergleich. TÜV "sehr gut". eVB bis zu 360 Tage gültig! Beim 15-fachen Testsieger bis zu 850 € sparenl.

#### DA Direkt [Autoversicherung](https://www.da-direkt.de/versicherungen/autoversicherung/sea1) - eVB-Nummer sofort online

**Ad·**[www.da-direkt.de/](https://www.da-direkt.de/versicherungen/autoversicherung/sea1) 069 71158180 Jetzt zum Testsieger wechseln und 10% Online-Rabatt erhalten. Nur noch 6 Tage. eVB-Nummer sofort online bei Abschluss.

#### [Kfz-Versicherung](https://www.allianzdirect.de/kfz-versicherung/lp/usain-bolt-autowechsel/) ab 4,10€/Mon. - Allianz Direct

**Ad·**[www.allianzdirect.de/](https://www.allianzdirect.de/kfz-versicherung/lp/usain-bolt-autowechsel/) Berechne jetzt deinen günstigen Beitrag zur Kfz-Versicherung. Einfach wechseln und...

Search Results

#### **Web results**

#### [Autoversicherung](https://www.huk.de/fahrzeuge/kfz-versicherung/autoversicherung.html) - HUK Coburg

www.huk.de > kfz-versicherung > au...

[Translate this](https://translate.google.com/translate?hl=en&sl=de&u=https://www.huk.de/fahrzeuge/kfz-versicherung/autoversicherung.html&prev=search&pto=aue) page

Ihre günstige **Autoversicherung**: Sie sparen 20% mit Kasko SELECT! ✓ Jetzt online Kfz-Versicherung berechnen & abschließen!

max planck institut informatik

## **Wichtige Anmerkung**

- Existierende Suchmaschinen (Google, Bing, …) haben noch wenig Textverständnis:
	- Suche nach Kurt Mehlhorn Ehefrau kein Ergebnis
	- Suche nach Kurt Mehlhorn married to Ena Mehlhorn

- Sie finden Webseiten, die gegebene Suchworte (search keys) enthalten und ordnen diese geschickt an (das ist die Leistung).
- Aktuelle Forschung: Textverständnis.

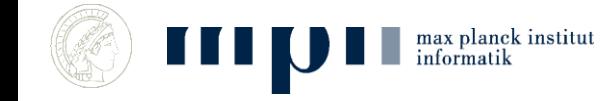

## **Drei Fragen**

- 1. Woher kennen Suchmaschinen so viele Webseiten?
- 2. Wie finden Suchmaschinen die Webseiten, die Kurt und Mehlhorn enthalten?
	- Wie Seiten, die Mehlhorn enthalten?
	- Wie Seiten, die Kurt und Mehlhorn enthalten?
- 3. Wie finden sie die wichtigen Webseiten? (Fachbegriff für wichtig  $=$  relevant)
- 4. Basisalgorithmen: Suchen und Sortieren.

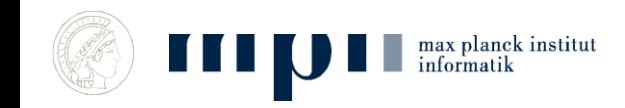

## **Wiederholung: Suchen und Sortieren**

- Binärsuche findet ein Wort in einer geordneten Menge der Größe 2 $k-1$  mit k Vergleichen. 30 Vergleiche bei einer Menge der Größe eine Milliarde.
- Sortieren durch Mischen sortiert n Elemente mit 2n log n Vergleichen. Eine Million  $(2^{20})$  Elemente mit 2  $\cdot$   $2^{20}$   $\cdot$  20 = 40 Millionen Vergleichen (weit weniger als 1 Sekunde auf meinem Notebook).

## **Drei Fragen**

- 1. Woher kennen Suchmaschinen so viele Webseiten?
- 2. Wie finden Suchmaschinen die Webseiten, die Kurt und Mehlhorn enthalten?
	- Wie Seiten, die Mehlhorn enthalten?
	- Wie Seiten, die Kurt und Mehlhorn enthalten?
- 3. Wie finden sie die wichtigsten Webseiten? (Fachbegriff für wichtig  $=$  relevant)
- 4. Basisalgorithmen: Suchen und Sortieren.

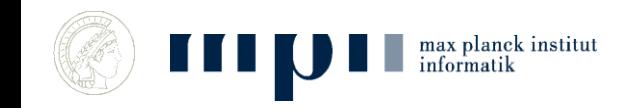

#### **Web Crawler**

- Kriechen übers Netz, indem sie von ein paar Startseiten (Seed Pages) ausgehend systematisch Verweisen (Links) folgen.
- Schicken eine Kopie jeder besuchten Seite zum Organisator des Webcrawls.

 **Ergebnis:** Google hat eine Kopie des ganzen erreichbaren Webs (mehrere Milliarden Seiten).

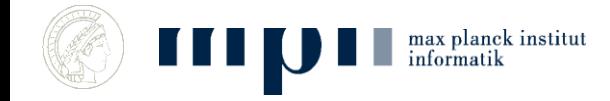

### **Graphen**

Ein *Graph* besteht aus Knoten und Kanten.

Eine Kante verbindet zwei Knoten. Sie ist entweder gerichtet (Einbahnstraße) oder ungerichtet.

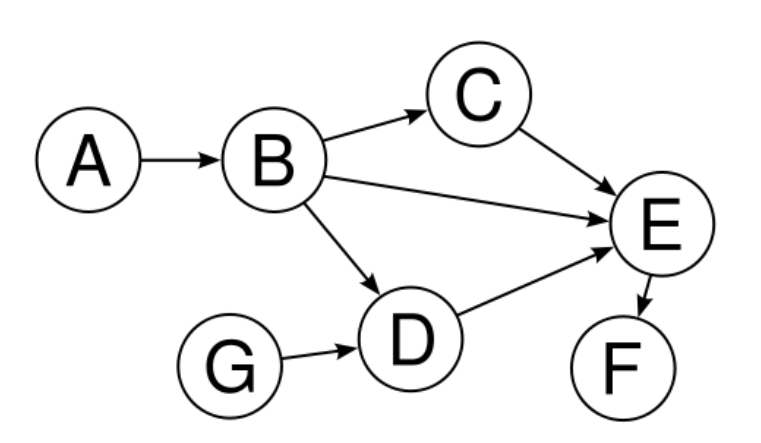

Straßennetzwerke, Firmengeflechte, Webgraph, Freundschaftsbeziehungen, Abhängigkeit von Aufgaben,… kann man als Graphen darstellen.

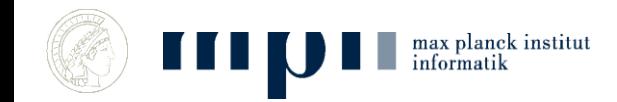

### **Systematische Durchmusterung**

A ← Menge der Saatknoten

Solange es eine Kante (u,v) gibt mit u in A und v nicht in A Füge v zu A hinzu

Findet alle Knoten, die von den Saatknoten aus erreichbar sind. Saatknoten könnte Startseite von Wikipedia sein.

Statt Kante sagt man auch Verweis oder Link.

### **Anordnung nach Relevanz**

- Suchmaschinen haben eine Kopie des erreichbaren Webs.
- Sie nummerieren die Webseiten nach ihrer Wichtigkeit durch. Wie das geht, lernen wir später.
- Analogie: Die wichtigsten Bücher der Weltliteratur.

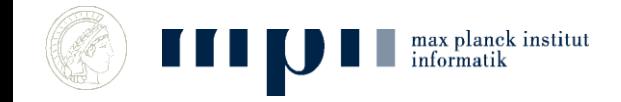

## **Die zweite Frage**

- Wie kann man Seiten finden, die Kurt und Mehlhorn enthalten?
	- Wie Seiten, die Mehlhorn enthalten?
	- Wie Seiten, die Kurt und Mehlhorn enthalten?
- Dazu: Vorkommen von Worten in Texten und Vorkommenslisten.

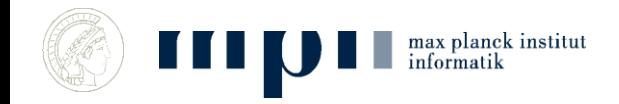

## **Vorkommen von Worten in Texten**

**Text:** Adrian und Kurt unterrichten gemeinsam und …

Sortieren der vorkommenden Worte ergibt:

• Adrian gemeinsam Kurt und und unterrichten

#### Nun kann man leicht für jedes Wort die Anzahl der Vorkommen bestimmen.

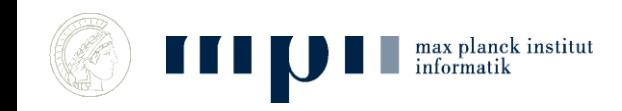

## **Vorkommenslisten**

- **Text1:** Adrian und Kurt unterrichten und …
- **Text2:** Adrian forscht
- Erzeuge Paare (Adrian 1), (und 1), …, (Adrian 2), … und sortiere
- (Adrian 1), (Adrian 2), (forscht 2), (Kurt 1), ...
- Extrahiere Vorkommenslisten, etwa Adrian: 12
	- Kurt: 1

## **Geordnete Vorkommenslisten**

- Für **jedes mögliche Suchwort** (jedes Wort im Duden, Eigennamen, …) schreibt man auf, in welchen Dokumenten es vorkommt (> 1 Mio. Listen).
- Kurt: 94, 113, 217, 405, ….
- Mehlhorn: 20, 113, 405, 602, ….
- Kosta: 27, 405, ….
- Kleine Zahlen = wichtige Dokumente

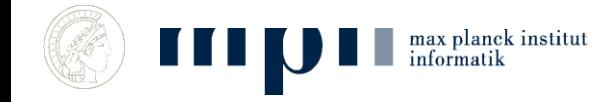

#### **Suche nach Mehlhorn**

• Finde V-liste von Mehlhorn (Binärsuche in der Menge aller V-Listen)

Mehlhorn: 20, 113, 405, 602, ….

• und gib sie aus (genauer: gib eine Kurzfassung der Dokumente mit diesen Nummern aus und Verweise auf das vollständige Dokument).

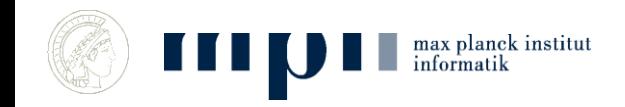

#### **Suche nach Kurt Mehlhorn**

Finde V-listen von Kurt und von Mehlhorn

(Binärsuche)

Kurt: 94, 113, 217, 405, …. Mehlhorn: 20, 113, 405, 602, ….

• Bestimme die gemeinsamen Einträge und gib sie aus: 113, 405, …. Mischen der beiden Listen.

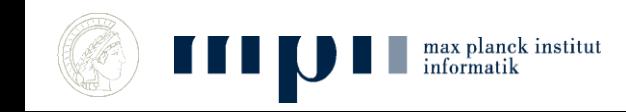

## **Geht das wirklich so schnell?**

- *Oxford English Dictionary:* 616,500 words
	- $−$  Binärsuche braucht log 616,500 ≤ 20 Schritte
- Kurt: 240 000 000 Dokumente, 0.14 sec Mehlhorn: 1 560 000 Dokumente, 0.14 sec • Kurt Mehlhorn: 592 000 Dokumente, 0.33 sec
- V-Listen sind lang, aber man braucht nur die ersten 10 gemeinsamen Einträge; man findet sie durch Mischen der beiden Listen.

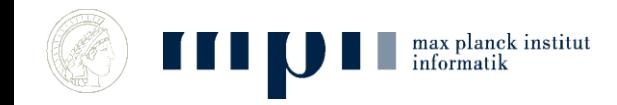

## **Wie viel Platz braucht man?**

• Zeit geht, wie steht es mit Speicherplatz?

- 10<sup>7</sup> Schlagworte, je mit einer V-liste der Länge ca. 10<sup>6</sup>
- Gesamtlänge <  $10^{13}$  Zahlen.
- Mein Notebook kann 4.0 10<sup>9</sup> Zahlen speichern (150 Gbyte Platte).
- 2500 kleine Rechner reichen.

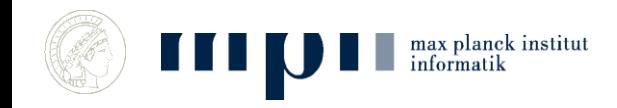

### **Anordnung nach Relevanz**

• Wie ordnet man eine Milliarde Webseiten nach ihrer Relevanz? Was ist das wichtigste Buch?

 **Zentrale Idee:** Ignoriere den Inhalt und konzentriere dich auf die Links.

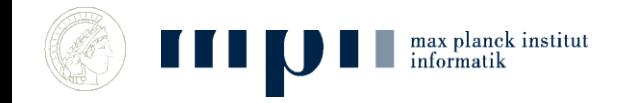

#### **Gestalt einer Webseite**

- Text und Verweise (Links).
- Die Links verweisen auf andere Webseiten.

 **Bestimmung von Relevanz:** vergessen Inhalt, konzentrieren uns auf die Verweise.

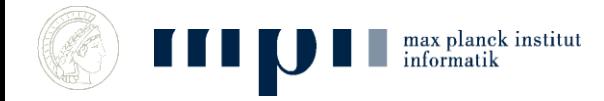

Text

## **Das Prinzip von Pagerank**

#### **Eine Seite ist wichtig, wenn wichtige Seiten auf sie zeigen.**

#### **Ein Mensch ist wichtig, wenn wichtige Leute ihn für wichtig halten.**

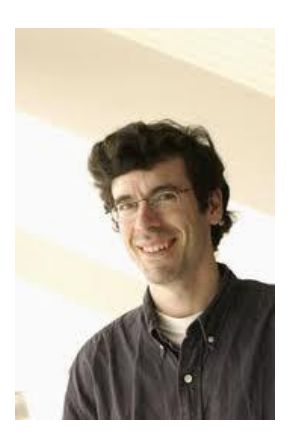

max planck institut

Jon Kleinberg (98),

Sergey Brin / Larry Page (98)

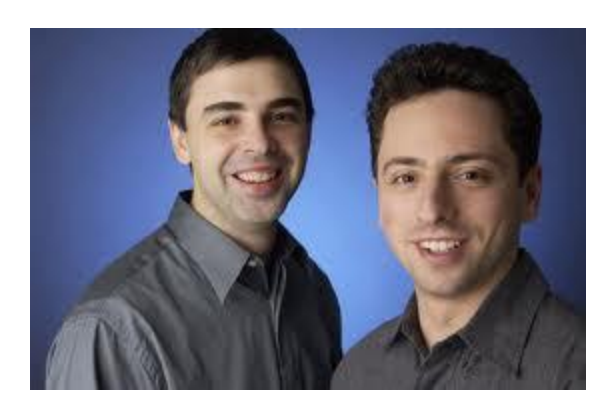

Websuche 24

## **Vom Ergebnis her denken**

 $\bullet$  b<sub>w</sub> = Relevanz der Seite w.

- Wir tun so, als ob wir schon wüssten, dass es diese Größe gibt, und fragen uns nach ihren Eigenschaften, etwa:
	- Wenn ich Relevanz b habe und auf 5 andere Seiten zeige, dann gebe ich an jede Relevanz weiter.

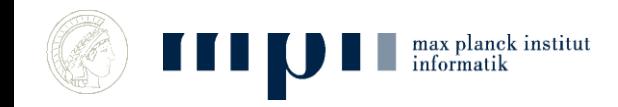

#### **Etwas genauer**

 $b_w$  = Wichtigkeit der Seite w.

 Jede Seite w gibt an jeden Nachfolger den gleichen Bruchteil seiner Wichtigkeit weiter.

(also bei 3 Nachfolgern, jedem )

 Jeder Knoten sammelt die ihm mitgeteilte Wichtigkeit auf; w sammelt  $s_w$  auf.

Forderung:  $b_w = s_w$ 

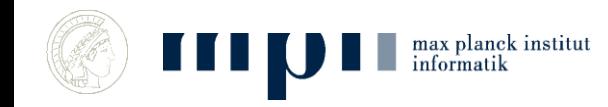

#### **Beispiel**

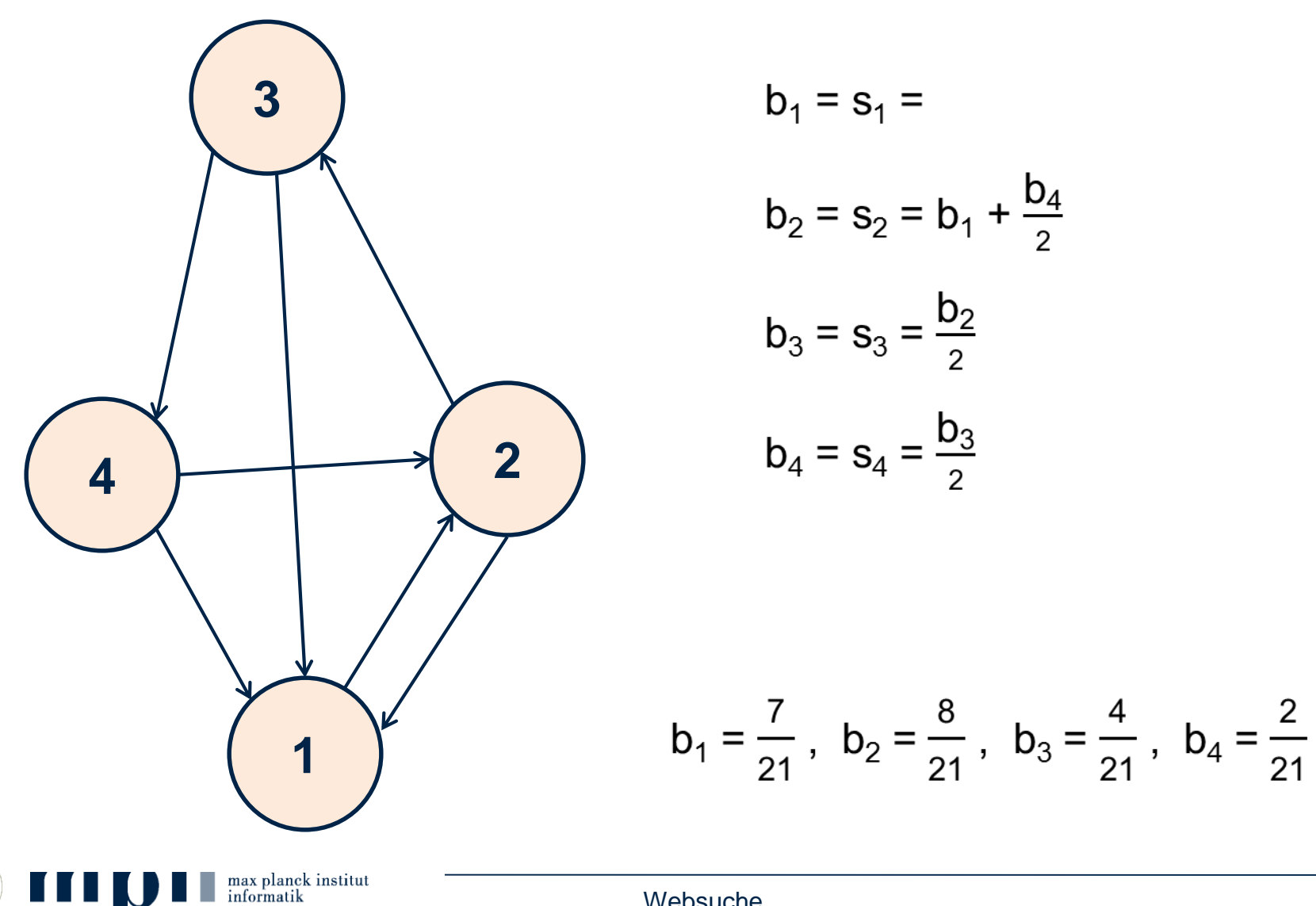

#### **Wie berechnen?**

1. Man stellt das Gleichungssystem auf und löst es: sehr aufwendig.

2. Man simuliert das System.

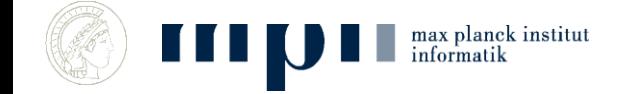

## **Simulation**

- Gib jedem Knoten 1000 Wichtigkeitspunkte.
- Tue wiederholt
	- Jeder Knoten verteilt seine Wichtigkeitspunkte gleichmäßig auf seine Nachfolger.

 $b_w$  = Anzahl der Wichtigkeitspunkte nach vielen Simulationsschritten (normalisiert).

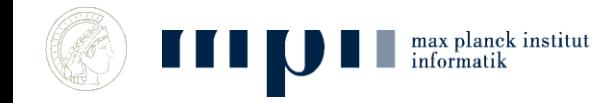

#### **Beispiel für Simulation**

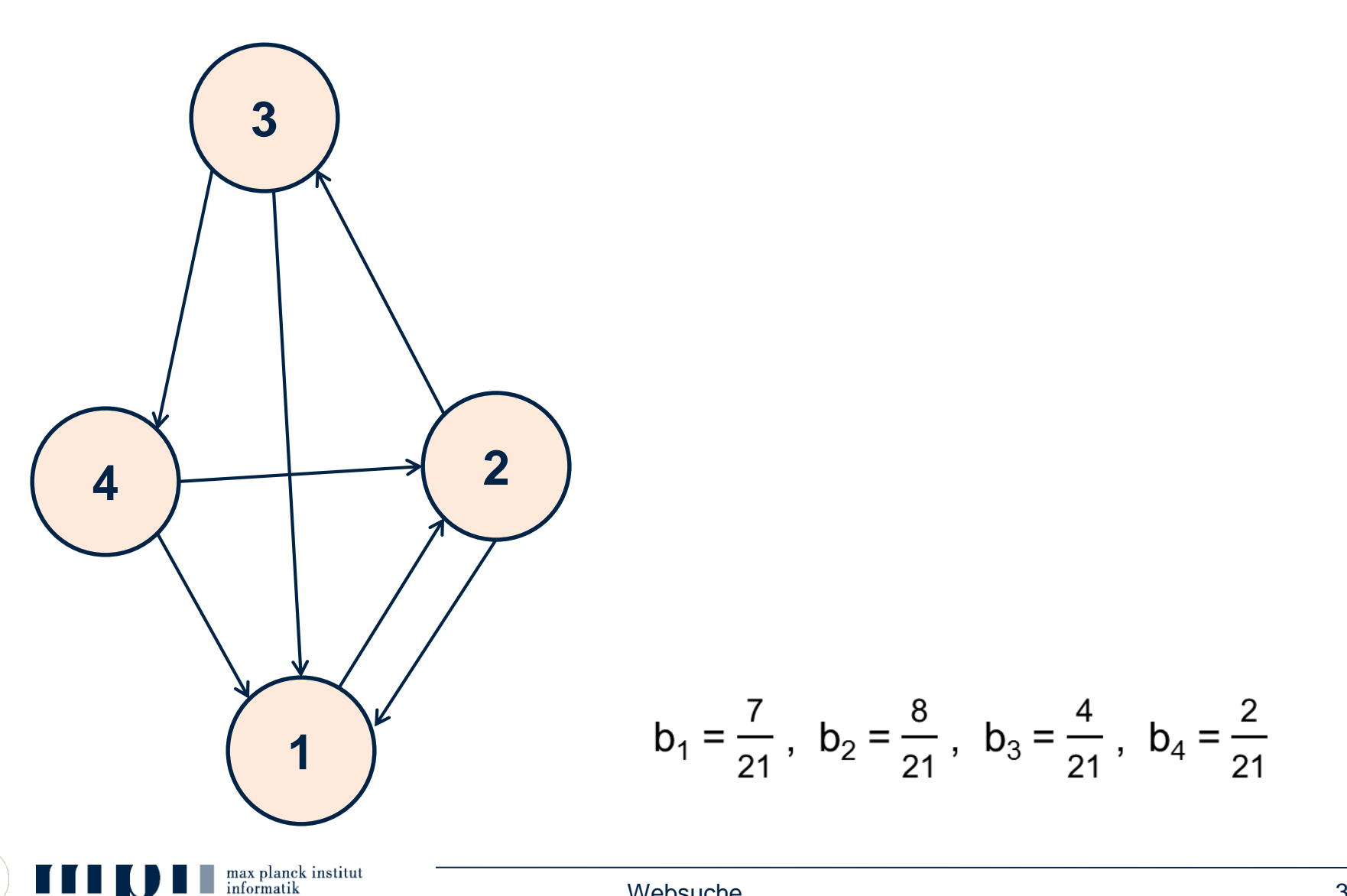

# **Werbung**

- Neben den Antworten der Suchmaschine gibt es auch noch "bezahlte Antworten (= Anzeigen)".
- Hier bezahlen Firmen die Suchmaschine dafür, dass bei bestimmten Suchwörtern bestimmte Anzeigen gezeigt werden, etwa
	- Anfrage Auto führt zu Anzeige von autoscout24.de.
	- Wenn Nutzer auf die Anzeige klickt, wird die Suchmaschine bezahlt. Im Dollarbereich.
- Anzeigenplätze werden in einer Auktion versteigert, siehe Kurs Auktionen und verteiltes Entscheiden.

#### **Prinzipien der Websuche – Zusammenfassung**

- Dokumente werden nach Wichtigkeit geordnet.
- Wichtigkeit wird in einem selbstreferentiellen Prozess bestimmt.
- geordnete V-Liste für jedes Schlagwort.
- Suche: Finde V-Liste für jedes Schlagwort in der Frage und bilde Durchschnitt. Gib Dokumente in Reihenfolge aus.

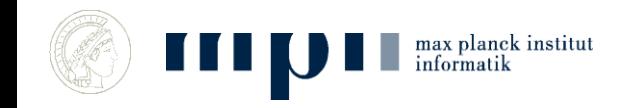

#### **Aktuelle Forschung**

- Gerhard Weikum, MPI für Informatik
- Von Information zu Wissen

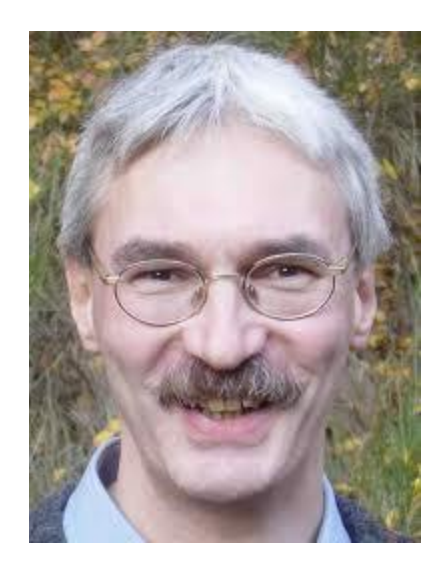

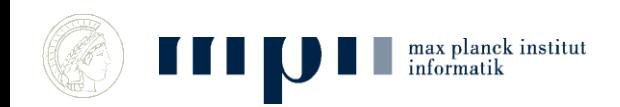

Websuche 34

## **Schritt 1**

- Benutze WordNet Kategorien:
	- Mann ≤ Mensch ≤ Säugetier ≤ Tier
- Sammle Fakten:
	- KM ist Informatiker, KM geboren in Ingolstadt, KM verheiratet mit Ena, KM geboren 1949, KM Direktor MPI-INF, …
	- Beginne mit Wikipedia Infoboxen.
	- Dann einfache Aussagesätze in Texten.
- Großes Problem: Konsistenz.

#### **Approach: Harvesting Facts from Web**

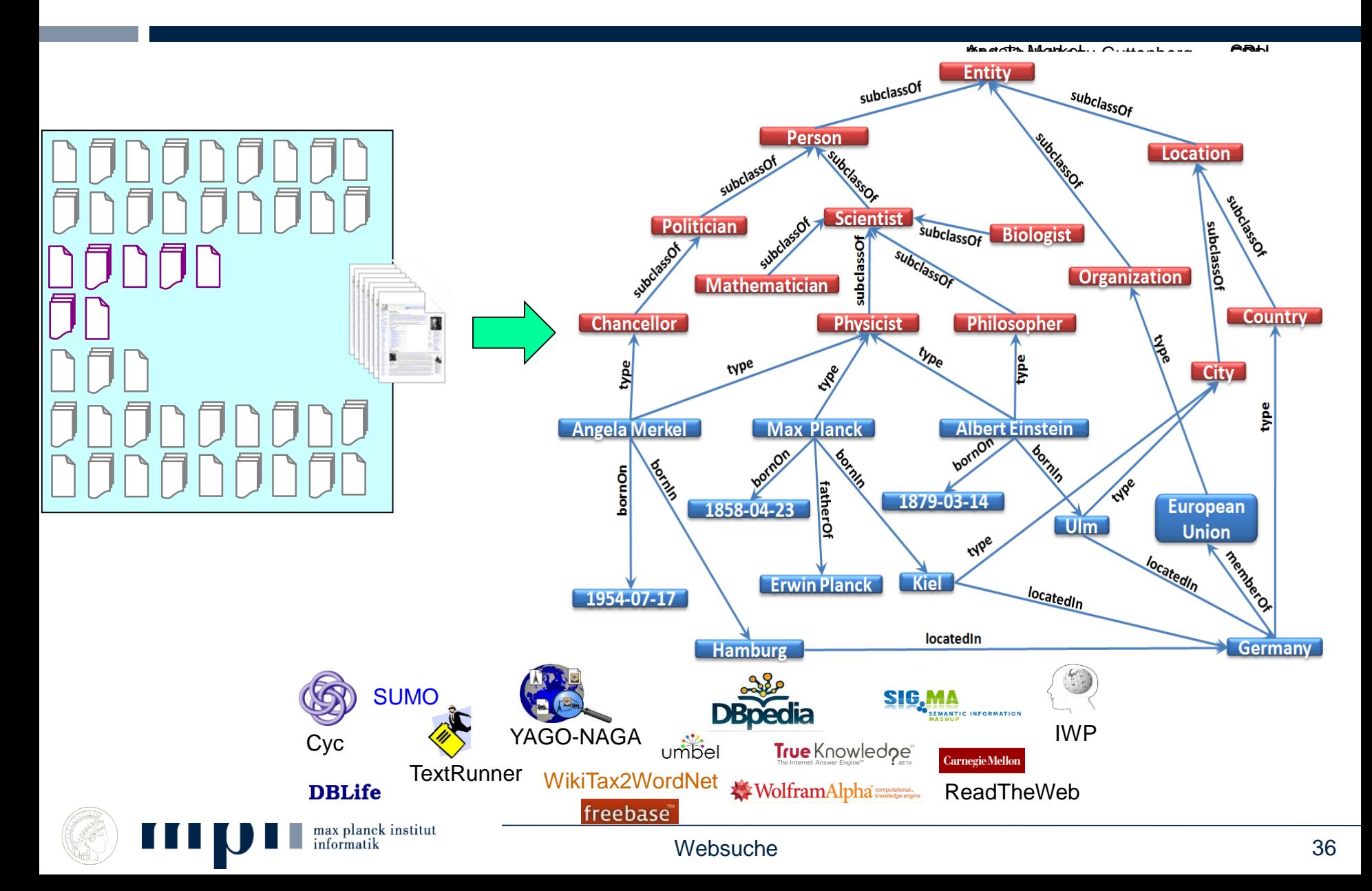

## **Beantwortung komplexer Fragen**

- Wer war deutscher Nationaltrainer als Schweinsteiger geboren wurde?
	- Finde Geburtsjahr von Schweinsteiger
	- Finde Deutschen Nationaltrainer in diesem Jahr
- Was haben Manfred Pinkal, Michael Dell und Renee Zellwenger gemeinsam?
	- Finde ein X, mit dem Pinkal, Dell und Zellwenger in Relation stehen (born-in, lebt, arbeitet, studiert, verheiratet-mit)
- Politiker, die auch Wissenschaftler sind
	- Finde ein X, das sowohl Politiker als auch Wissenschaftler ist

…

# **Jeopardy! (dt. Gefahr)**

- US Quizshow
- 3 Spieler
- Quizmaster stellt Fragen, Spieler drücken Buzzer
- Richtige (falsche) Antworten werden belohnt (bestraft)
- In 2011, IBMs Watson gewinnt.

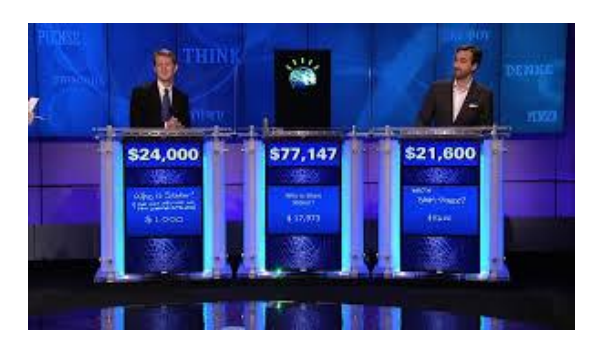

max planck institut

- Its largest airport is named for a World Word II hero; its second largest, for a World War II battle.
- Almost exactly equal to the mass of 1000 cubic centimeters of water; it is a base unit in the metric system.
- Just add 273.15 to your Celsius readings to get this.

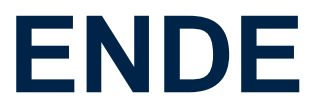

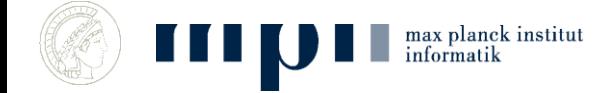

Websuche 39

#### **Große Textkorpora**

- 30 Formen stellen 31,8 % der Wörter:
	- die, der, und, in, zu, den, das, nicht, von, sie, ist, des, sich, mit, dem, dass, er, es, ein, ich, auf, so, eine, auch, als, an, nach, wie, im, für
- Weitere 70 Formen stellen weitere 15,3 % der Wörter:
	- man, aber, aus, durch, wenn, nur, war, noch, werden, bei, hat, wir, was, wird, sein, einen, welche, sind, oder, zur, um, haben, einer, mir, über, ihm, diese, einem, ihr, uns, da, zum, kann, doch, vor, dieser, mich, ihn, du, hatte, seine, mehr, am, denn, nun, unter, sehr, selbst, schon, hier, bis, habe, ihre, dann, ihnen, seiner, alle, wieder, meine, Zeit, gegen, vom, ganz, einzelnen, wo, muss, ohne, eines, können, sei

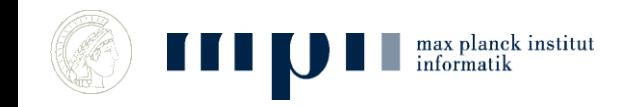

#### **Zipfsches Gesetz, Power Laws, 20 – 80 Regel**

- 20% der Worte bilden 80% eines Texts
	- $-4\% = 20\%$  von 20% bilden 64% ...
	- 0.8% bilden 51,2% …

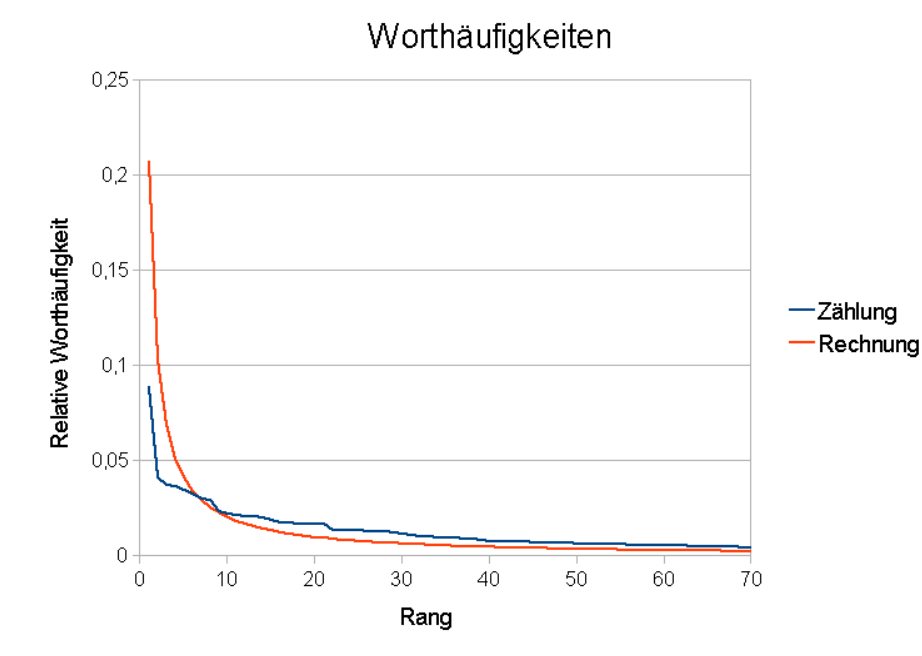

Gilt ähnlich auch für

- Verteilung von Vermögen
- Größe von Städten
- Einkommensverteilung
- Gesundheitskosten

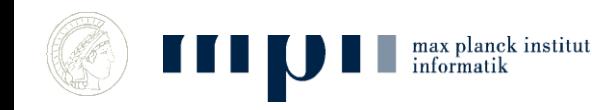

#### **Durchschnittswerte sind stark irreführend bei Zipfscher Verteilung**

- Durchschnittsvermögen eines Deutschen = 88.000 Euro
- 10% verfügen über 61 Prozent
- 5% verfügen über 46%
- 1% verfügen über 23%
- 27% haben kein Vermögen

*Zahlen von 2007*

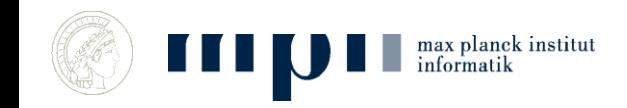